### **LAPORAN TUGAS AKHIR**

# **PERANCANGAN** *E-BOOK* **KATALOG TENTANG JENIS SEPEDA MOTOR DI MOTOBRADS**

**Diajukan sebagai salah satu persyaratan untuk memperoleh gelar Ahli Madya (D3)**

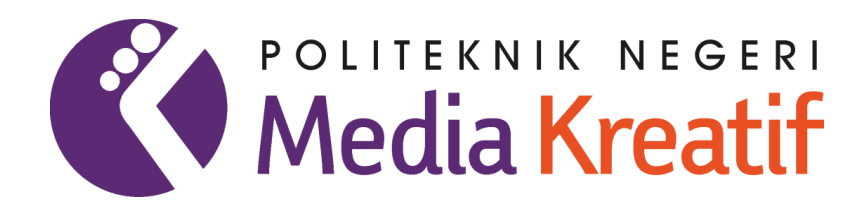

**Disusun Oleh:** 

**Yusuf Athallah Deshabriandra NIM: 20100165**

# **PROGRAM STUDI DESAIN GRAFIS JURUSAN DESAIN POLITEKNIK NEGERI MEDIA KREATIF JAKARTA 2023**

# LEMBAR PENGESAHAN TUGAS AKHIR

Judul Tugas Akhir: Perancangan E-Book Katalog Tentang Jenis Sepeda Motor di Motobrads

Penulis : Yusuf Athallah Deshabriandra

**NIM**  $: 20100165$ 

Program Studi : Desain Grafis

Jurusan : Desain

Tugas Akhir ini telah dipertanggung jawabkan di hadapan Tim Penguji Tugas

Akhir di kampus Politeknik Negeri Media Kreatif pada hari Qum'at  $tanggal.$   $(4.7)$  $u_1$   $2023$ 

Disahkan oleh:

Ketua Penguji,  $ln^{\epsilon}$ 

Anindita Budi Astuti, S.E., M. M. NIP.198103052008122001

Anggota I

Heri Wijayanto, S.Sn., M.Sn NIDN. 0431039104

Anggota II

Adr Iryanto., M.Sn. NIDN. 0313068302

Mengetahui, Ketua Jurusan Desain

Tri Fajar Yurmama Supianti, S.Kom., M.T. NIP. 198011122010122003

### **LEMBAR PERSETUJUAN SIDANG TUGAS AKHIR**

Judul Tugas Akhir : Perancangan E-Book Katalog Tentang Jenis Sepeda Motor Di Motobrads

Penulis : Yusuf Athallah Deshabriandra

**NIM**  $: 20100165$ 

Program Studi : Desain Grafis

Jurusan : Desain

Tugas Akhir ini telah diperiksa dan disetujui untuk disidangkan. Ditandatangani di  $\overline{\mathbf{1}}$  Juli 2023

Pembimbing 1

HAANNI  $\boldsymbol{\nu}$ 

Andriyana, S.Pd., M.Pd

NIP. 199312162020121007

Pembimbing II

Adi Iryanto., M.Sn. NIDN. 0313068302

Mengetahui, Koordinator Program Studi

Yayah Nurasiah, M. Pd.

NIP. 199308012020122013

## PERNYATAAN ORIGINALITAS TUGAS AKHIR DAN BEBAS **PLAGIARISME**

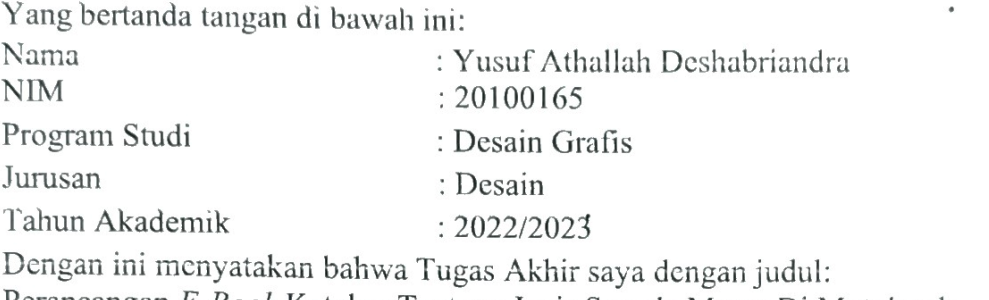

Perancangan E-Book Katalog Tentang Jenis Sepeda Motor Di Motobrads adalah original, belum pernah dibuat oleh pihak lain, dan bebas dari plagiarisme.

Bilamana pada kemudian hari ditemukan ketidaksesuaian dengan pernyataan ini, saya bersedia dituntut dan diproses sesuai dengan ketentuan yang berlaku.

Demikian pernyataan ini dibuat dengan sesungguhnya dan dengan sebenarbenarnya.

Jakarta, 7. JULI ............. 2023 Yat X511483835 Yucuf Athallah Deshabriandra NIM: 20100165

## PERNYATAAN PUBLIKASI KARYA ILMIAH

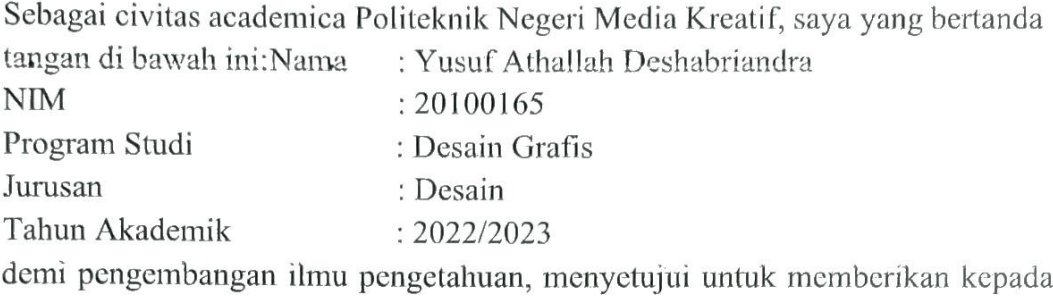

Politeknik Negeri Media Kreatif Hak Bebas Royalti Nonekslusif (Nonexclusive Royalty-Free Right) atas karya ilmiah saya yang berjudul:

Perancangan E-Book Katalog Tentang Jenis Sepeda Motor Di Motobrads

Dengan Hak Bebas Royalti Nonekslusif ini Politeknik Negeri Media Kreatif berhak menyimpan, mengalihmedia/formatkan, mengelola dalam bentuk pangkalan data (database), merawat, dan mempublikasikan tugas akhir saya selama tetap mencantumkan nama saya sebagai penulis/pencipta dan sebagai pemilik Hak Cipta.

Demikian pernyataan ini saya buat dengan sebenarnya.

Jakarta, 7 JUIL 2023 (Tanggal Persetujuan Sidang TA)

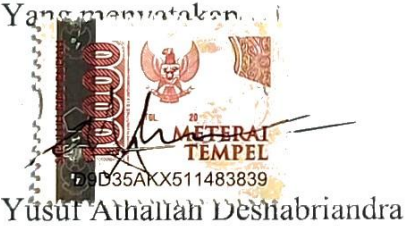

NIM: 20100165

#### **PRAKATA**

Puji syukur kepada Tuhan Yang Maha Esa yang telah menganugerahkan nikmat yang luar biasa, memberi kekuatan serta kemampuan kepada penulis. sehingga penulis dapat menyelesaikan penyusunan laporan tugas akhir ini. Laporan tugas akhir ini tidak akan selesai dengan baik tanpa bimbingan, dan dukungan dari para orang yang berada di sekitar penulis. Oleh karena itu, penulis ingin mengucapkan terima kasih kepada:

- $1$ . Dr. Tipri Rose Kartika, M.M., Direktur Politeknik Negeri Media Kreatif
- 2. Nova Darmanto, S.Sos., M.Si., Wakil Direktur Bidang Akademik
- $3<sub>1</sub>$ Trifajar Yurmama, S.Kom., M.T Ketua Jurusan Desain
- 4. Lani Siti Noor Aisyah, S.Ds., M.Ds. Sekertaris Jurusan Desain
- Yayah Nurasiah, M.Pd., Koordinator Program Studi Desain Grafis  $5<sub>1</sub>$
- Bapak Andriyana S.Pd., M.Pd Dosen Pembimbing Akademik penulis dan 6. karya
- Bapak Adi Iryanto., M.Sn, Dosen Pembimbing Akademik penulis dan  $7<sub>1</sub>$ karya
- Para dosen dan tenaga kependidikan Politeknik Negeri Media Kreatif 8. Jakarta
- 9. Keluarga dan teman penulis yang memberikan dorongan dan doa

Penulis menyadari masih banyak kekurangan dari penyusunan laporan tugas akhir ini. Oleh karena itu, penulis mengharapkan saran dan kritik yang membangun untuk tugas akhir ini agar lebih baik.

Jakarta, 16 Januari 2023

Yusuf Athallah Deshabriandra NIM. 20100165

### **ABSTRAK**

At the end of the day, there are many people who ride motorbikes but do not understand the types of motorbikes that are spread because few people want to learn about motorbikes. Along with the development and advancement of digital technology, conventional book technology has been replaced by electronic books. That way, the author created an E-book catalog aimed at making the public aware of the types of motorbikes and being able to access this electronic book catalog easily through electronic media in the form of cellphones, laptops and desktops. This catalog electronic book contains information about motorbikes as well as detailed pictures of motorbikes so that people can easily remember to study them.

#### **Keywords: E-Book Catalogue, Type of Motorcycles, Information**

Pada akhir ini, banyak masyarakat yang mengendarai sepeda motor namun kurang memahami jenis-jenis sepeda motor yang tersebar karena sedikit masyarakat yang ingin belajar tentang sepeda motor. Seiring dengan perkembangan dan kemajuan teknologi digital, teknologi buku konvensional telah digantikan dengan buku elektronik. Dengan begitu, penulis membuat *E-book* katalog bertujuan untuk membuat masyarakat mengetahui tentang jenis sepeda motor dan dapat mengakses buku elektronik katalog ini dengan mudah melalui media elektronik berupa handphone, laptop dan desktop. Buku elektronik katalog ini berisi dengan informasi tentang sepeda motor serta gambar detail sepeda motor agar masyarakat mudah mengingat dalam mempelajarinya.

#### **Kata Kunci:** *E-book* **Katalog, Jenis Sepeda Motor, Informasi**

## **DAFTAR ISI**

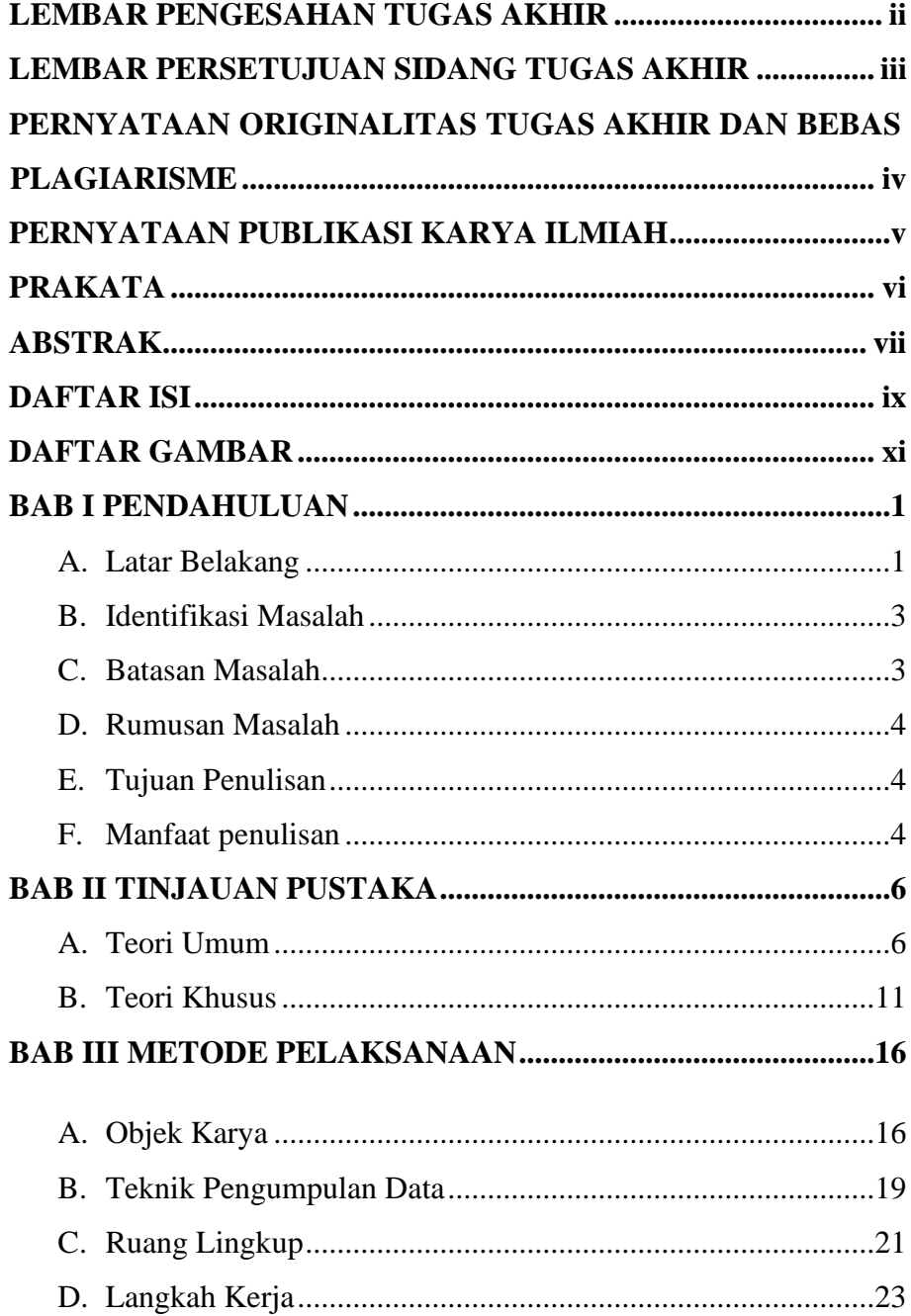

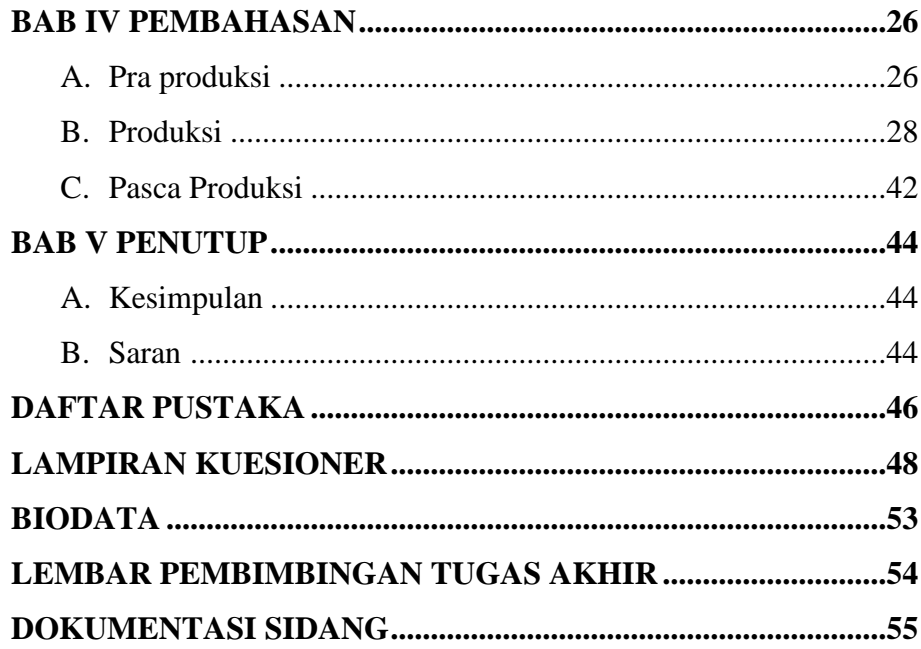

## **DAFTAR GAMBAR**

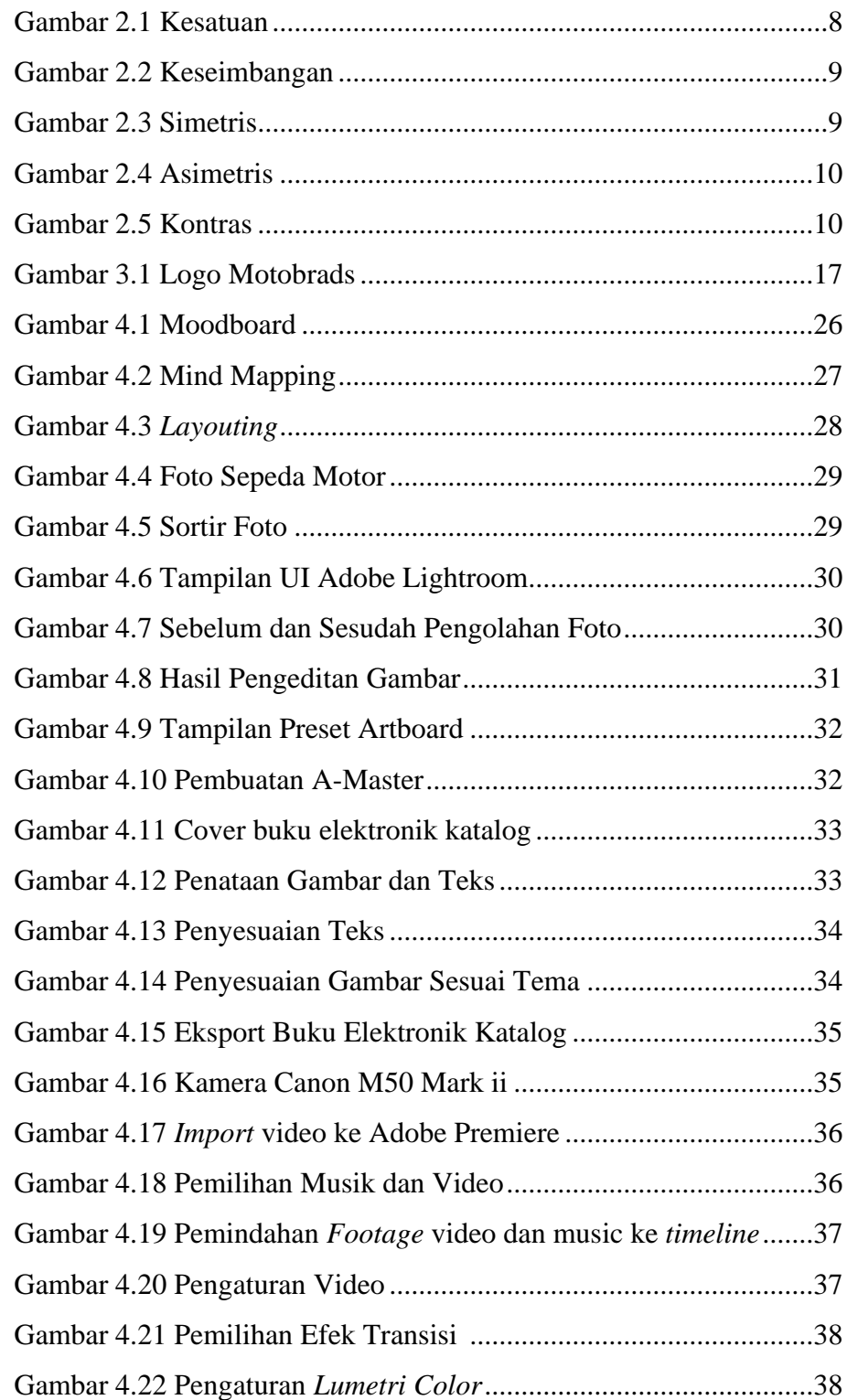

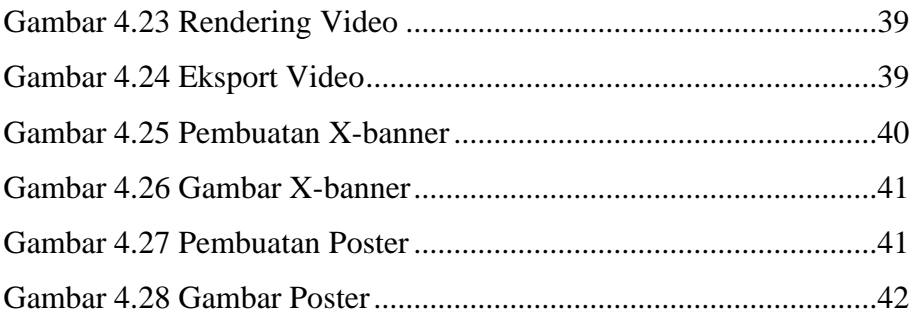